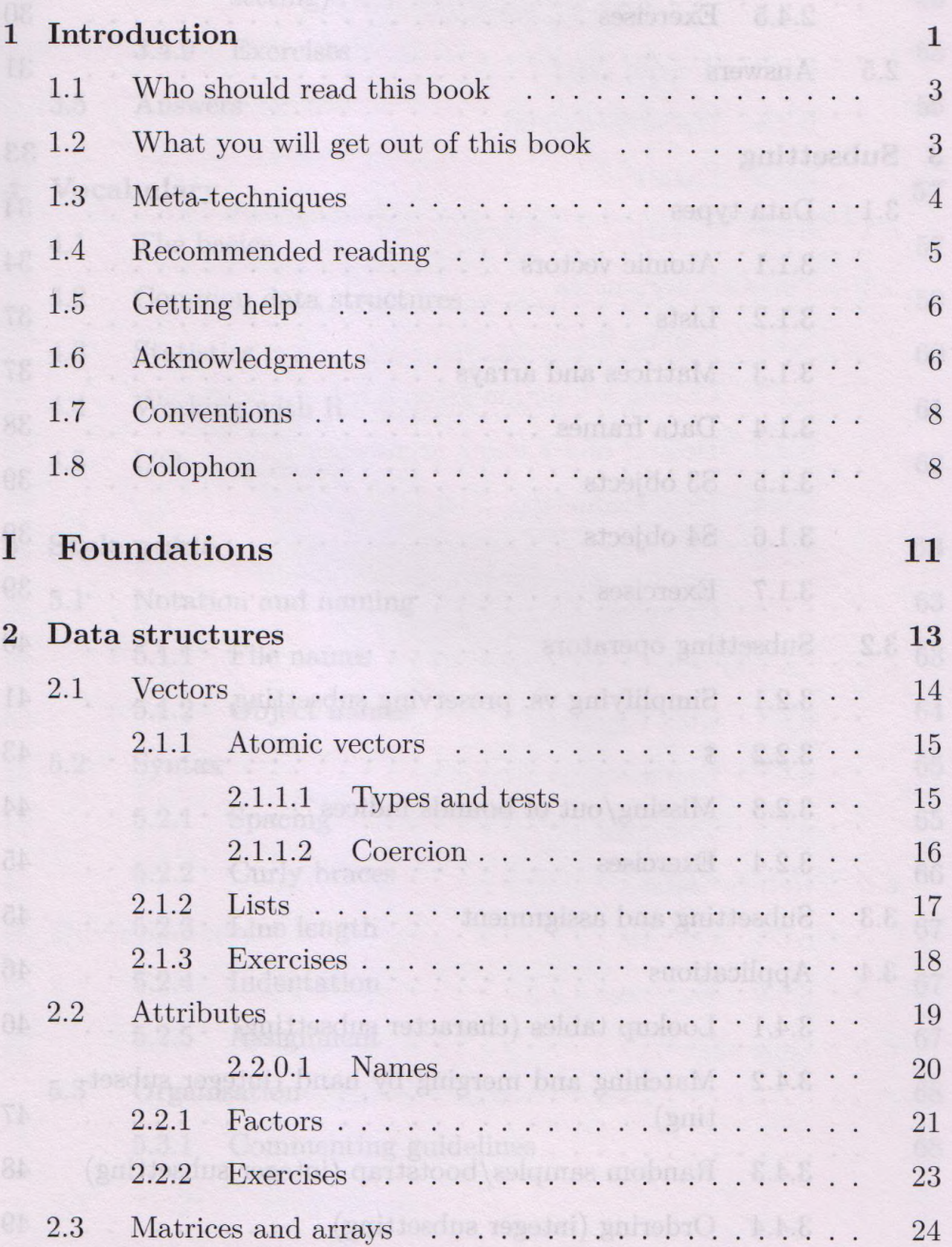

Selection rows based on a condition there are

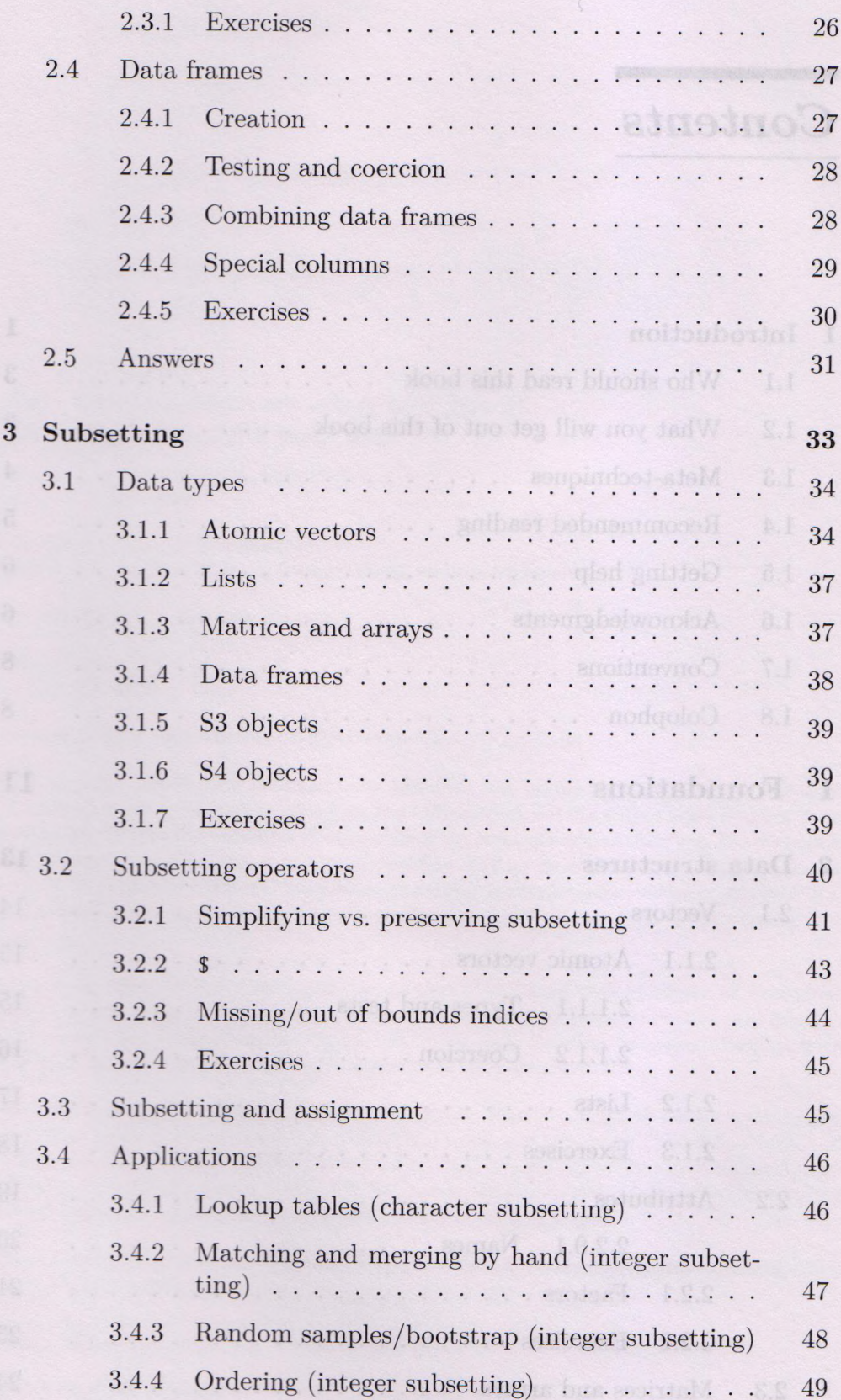

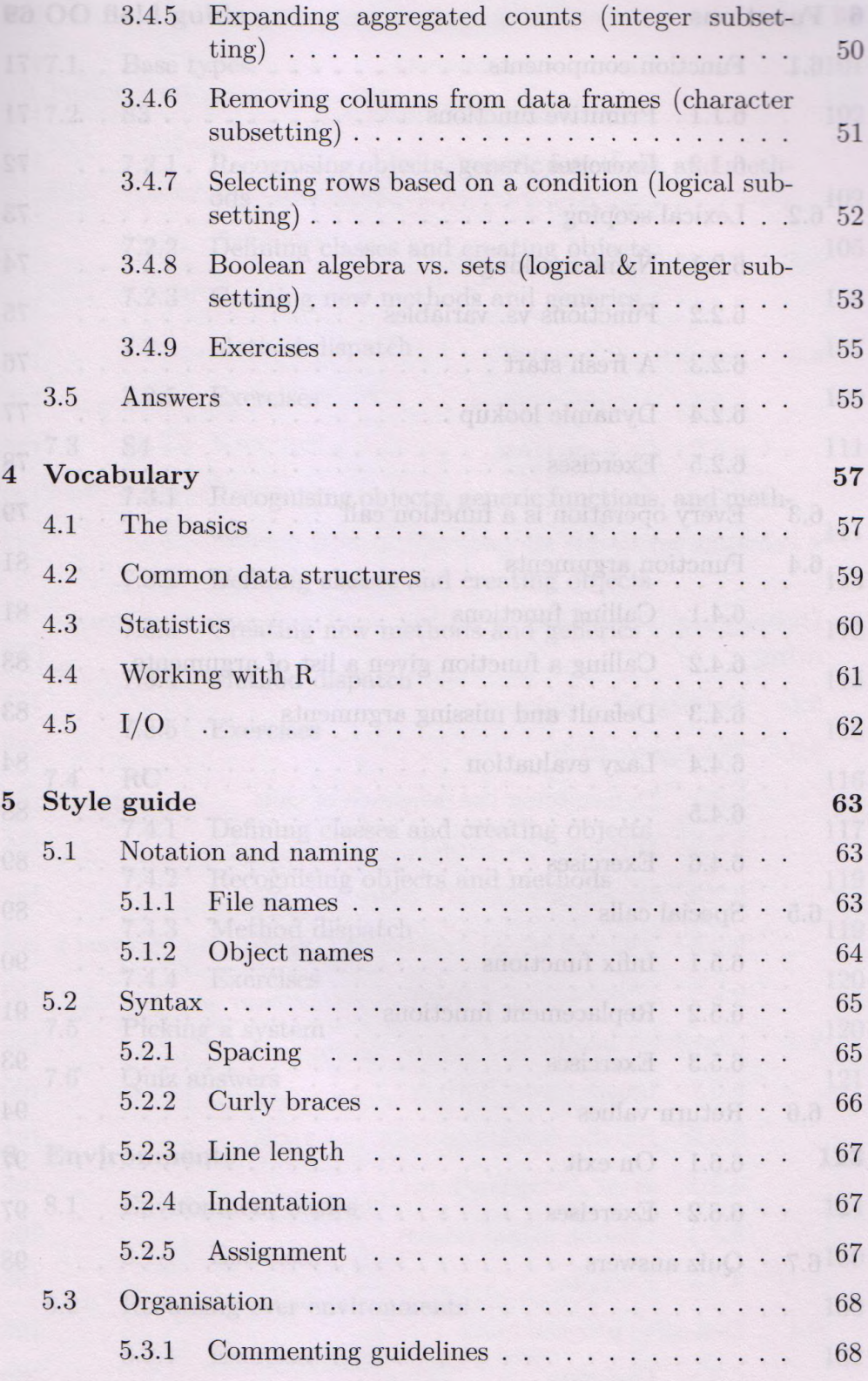

 $\rm{xi}$ 

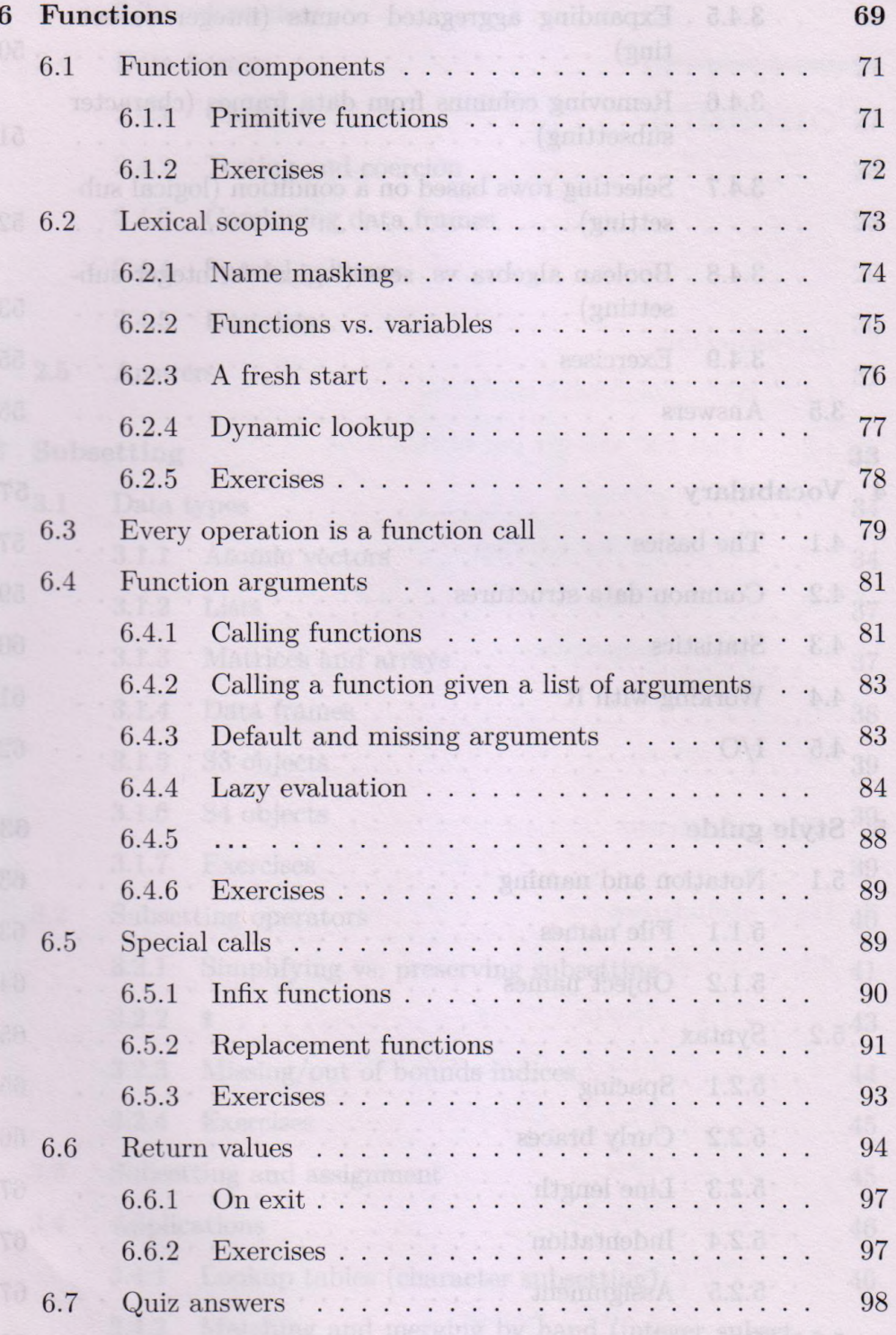

xii

 $\overline{\phantom{a}}$ 

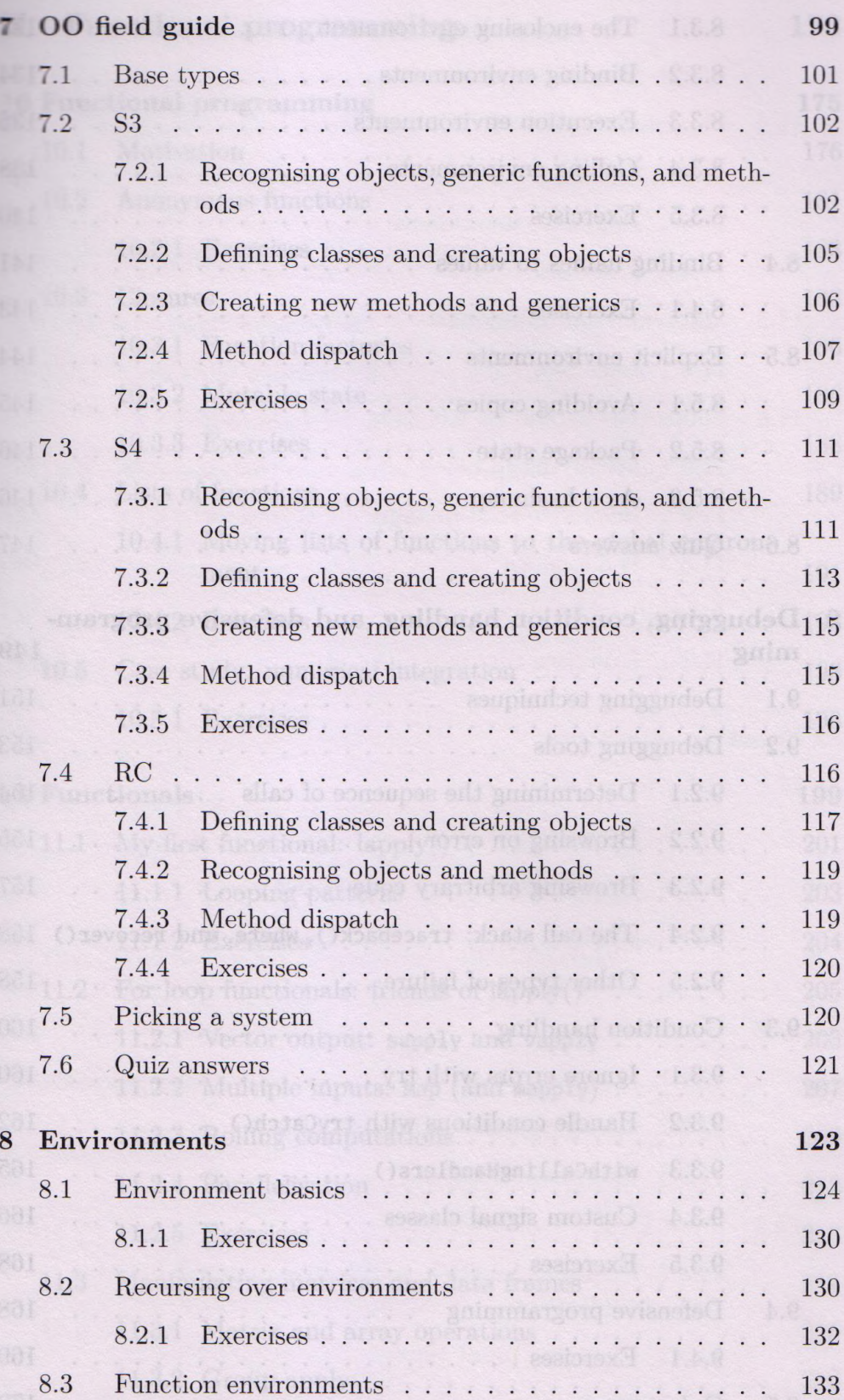

xiii

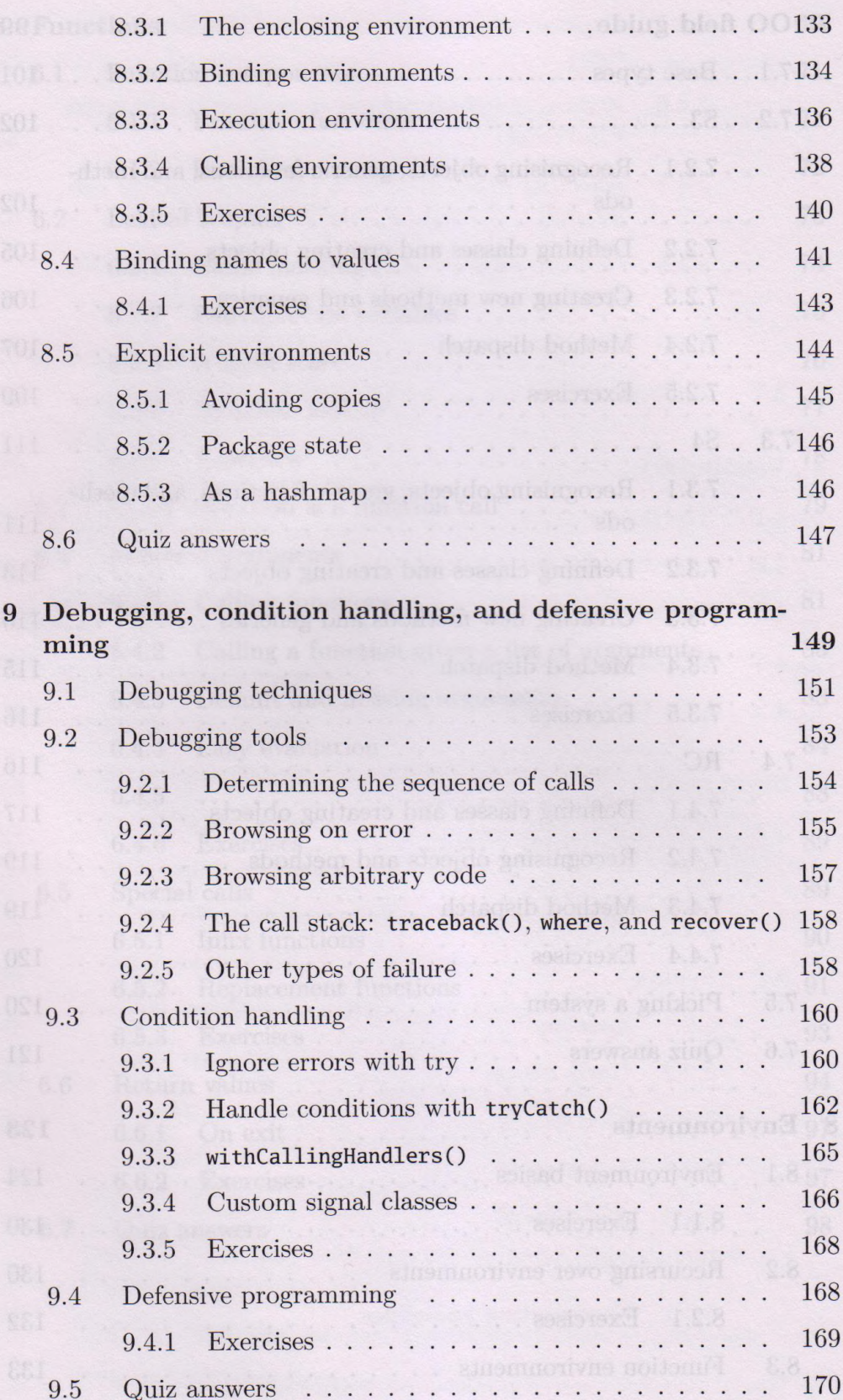

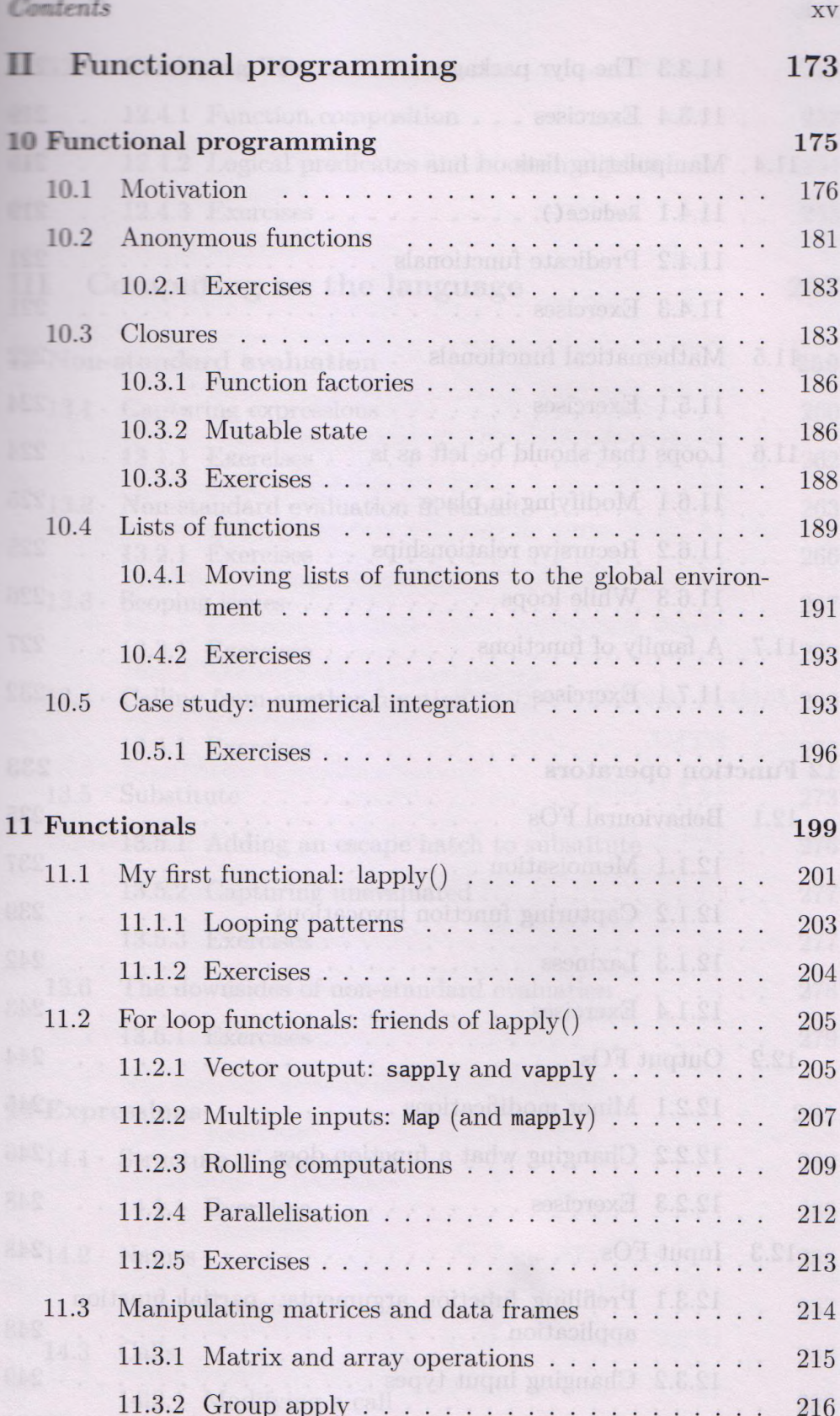

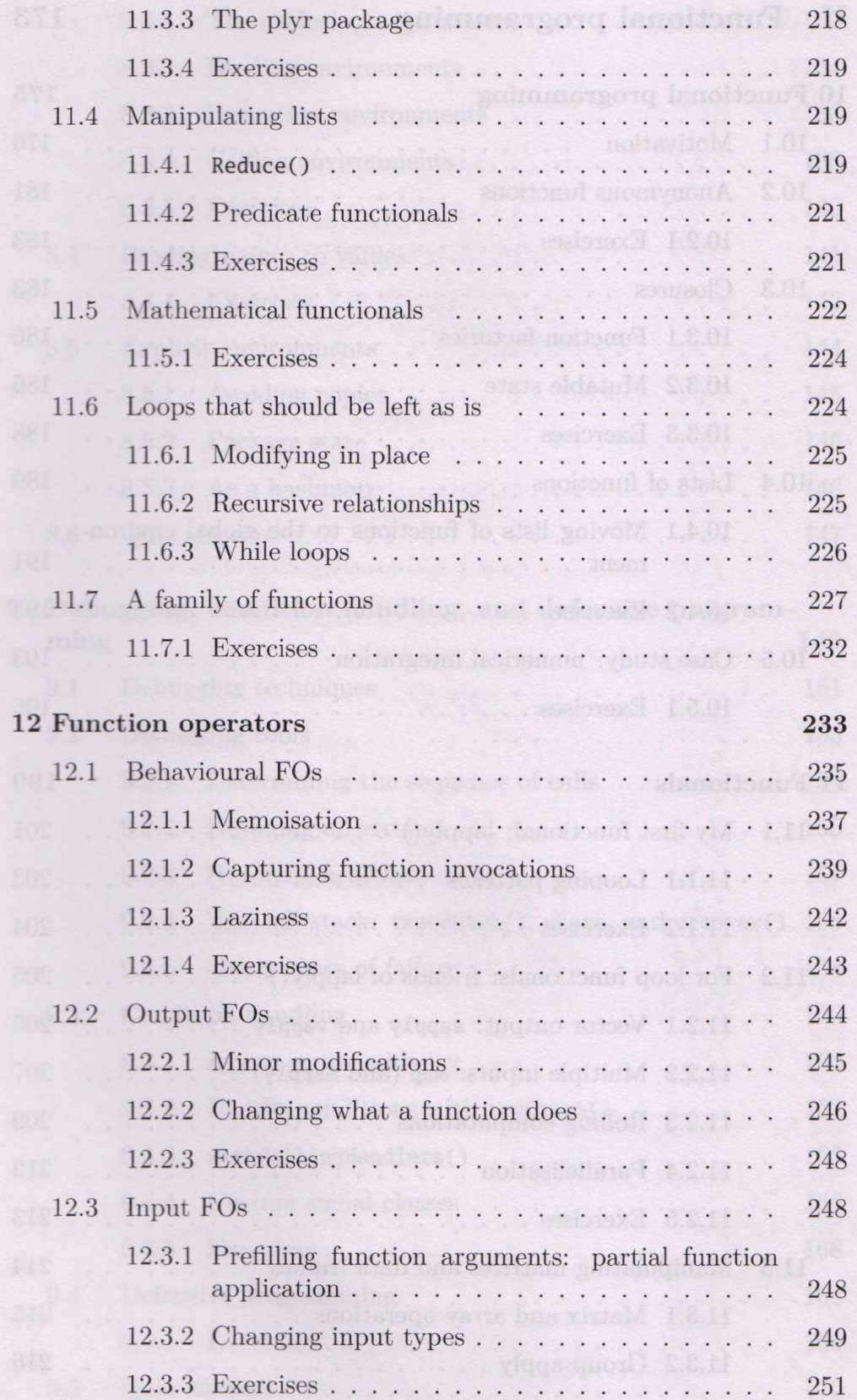

xvi

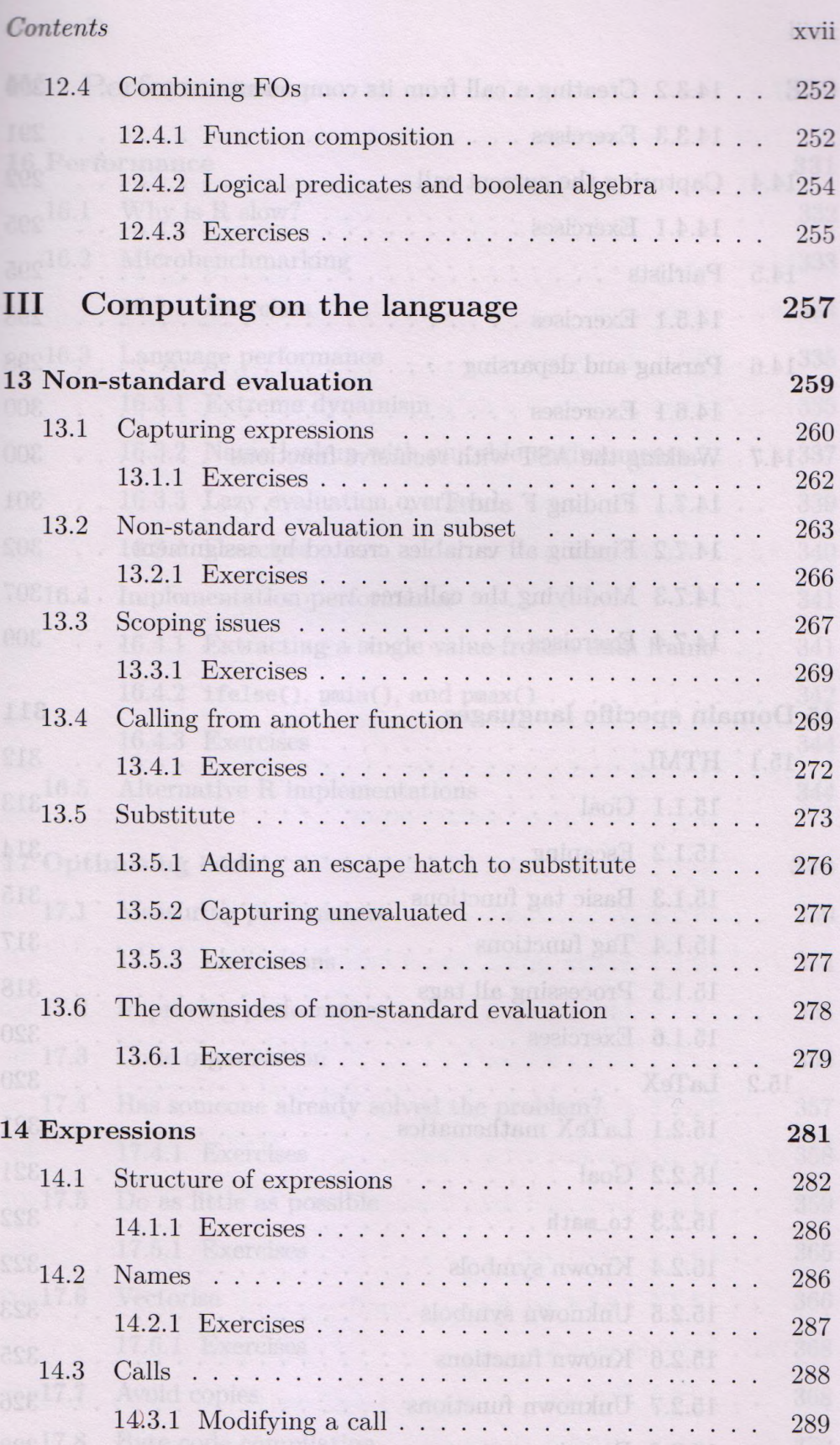

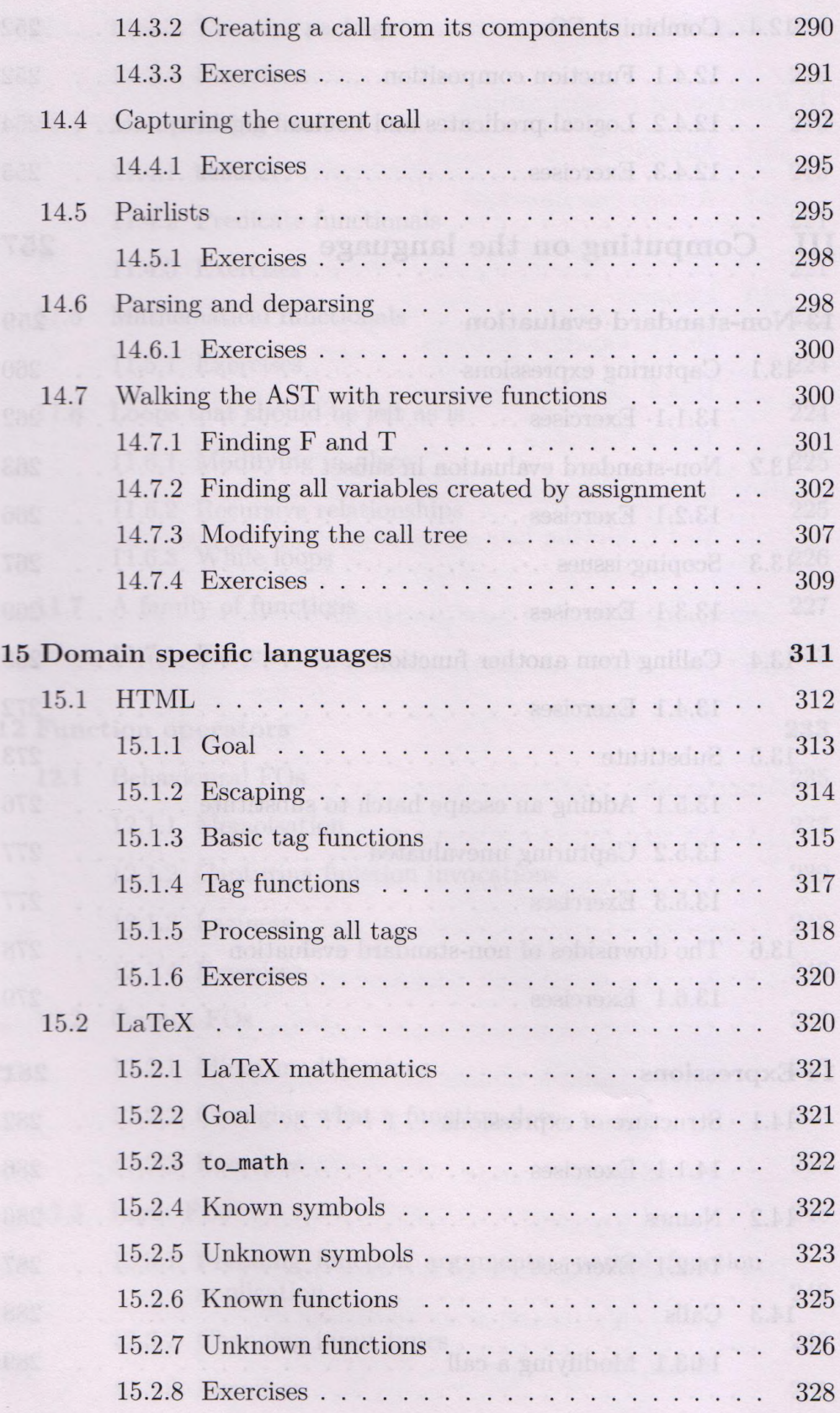

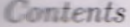

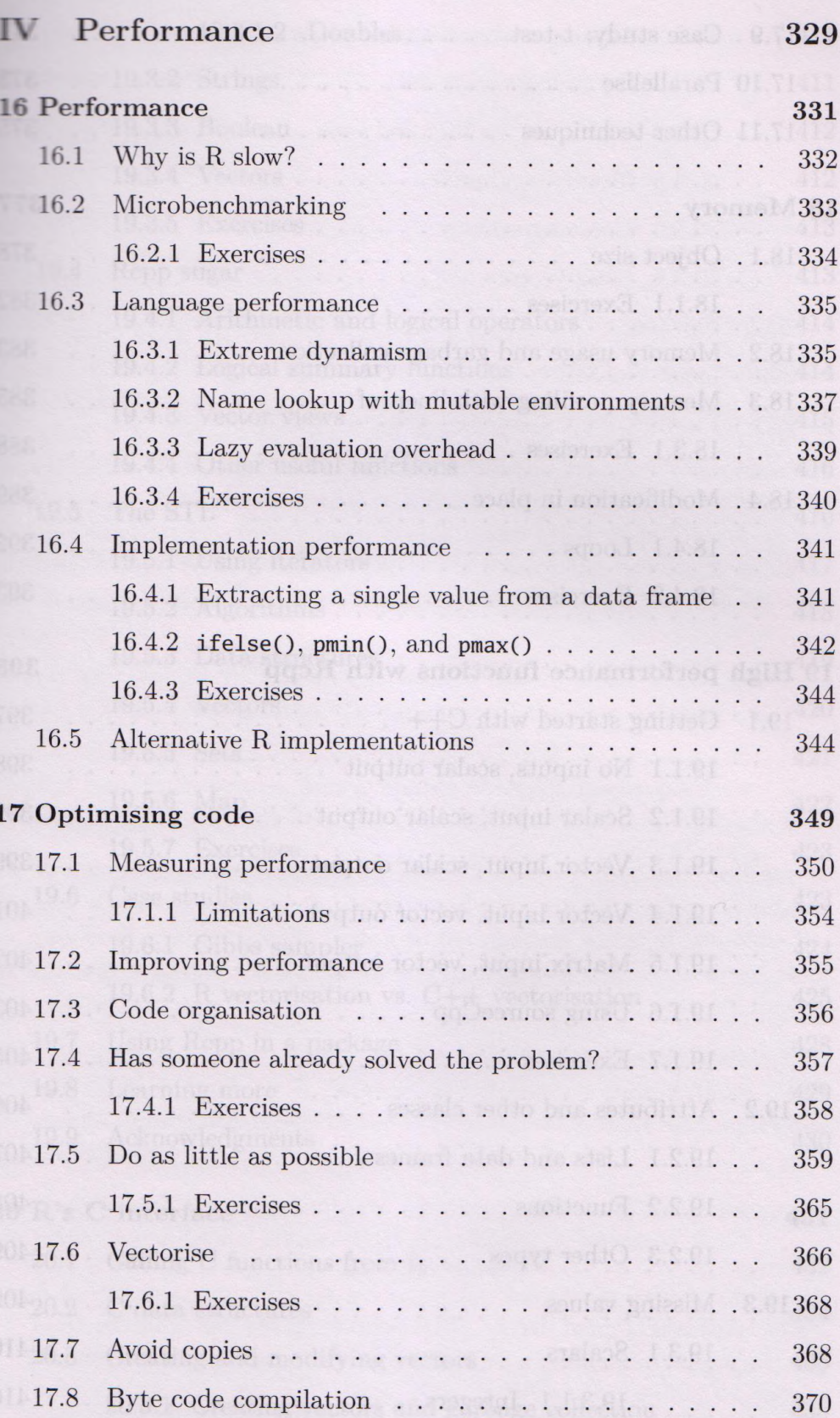

xix

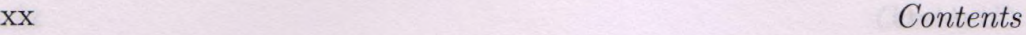

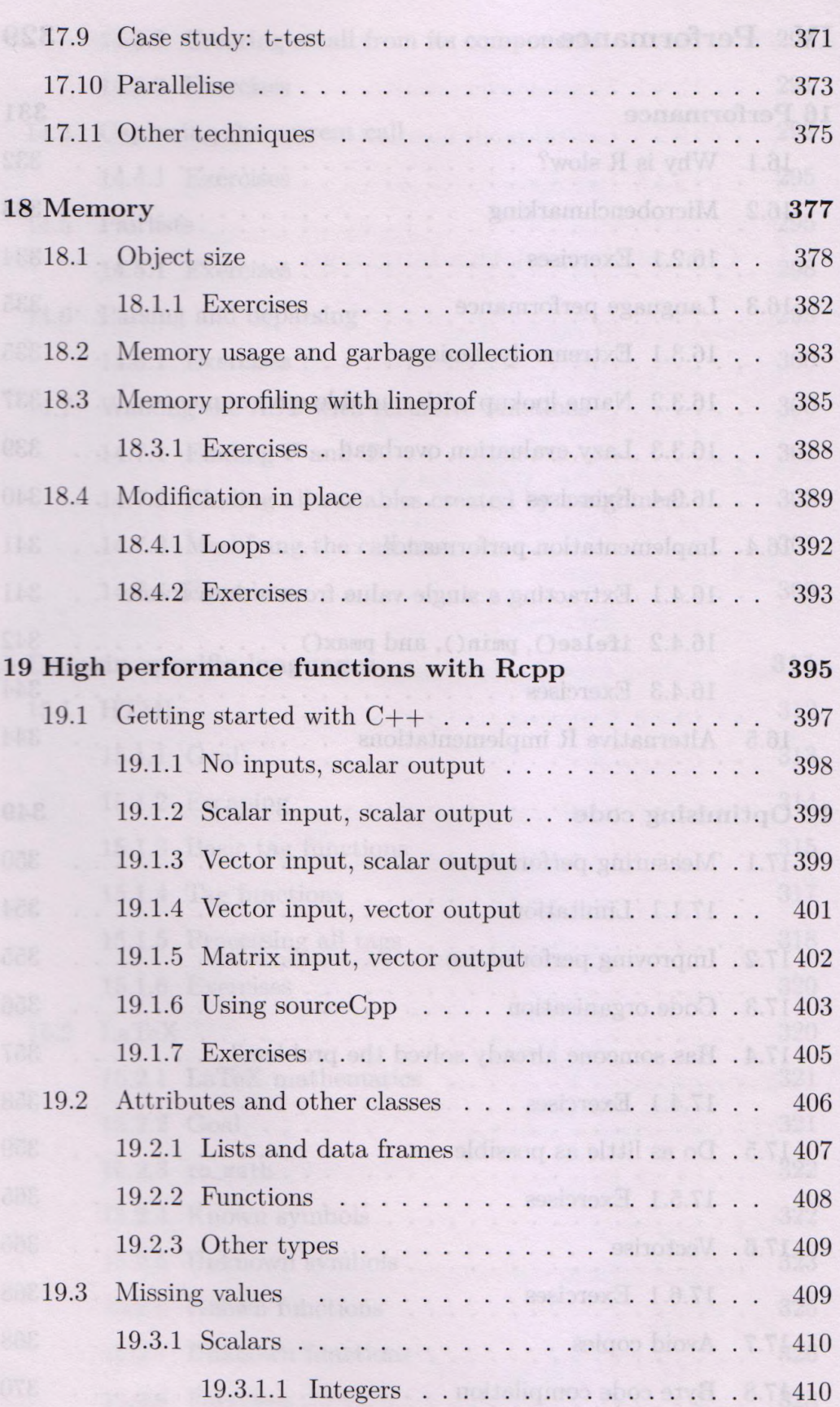

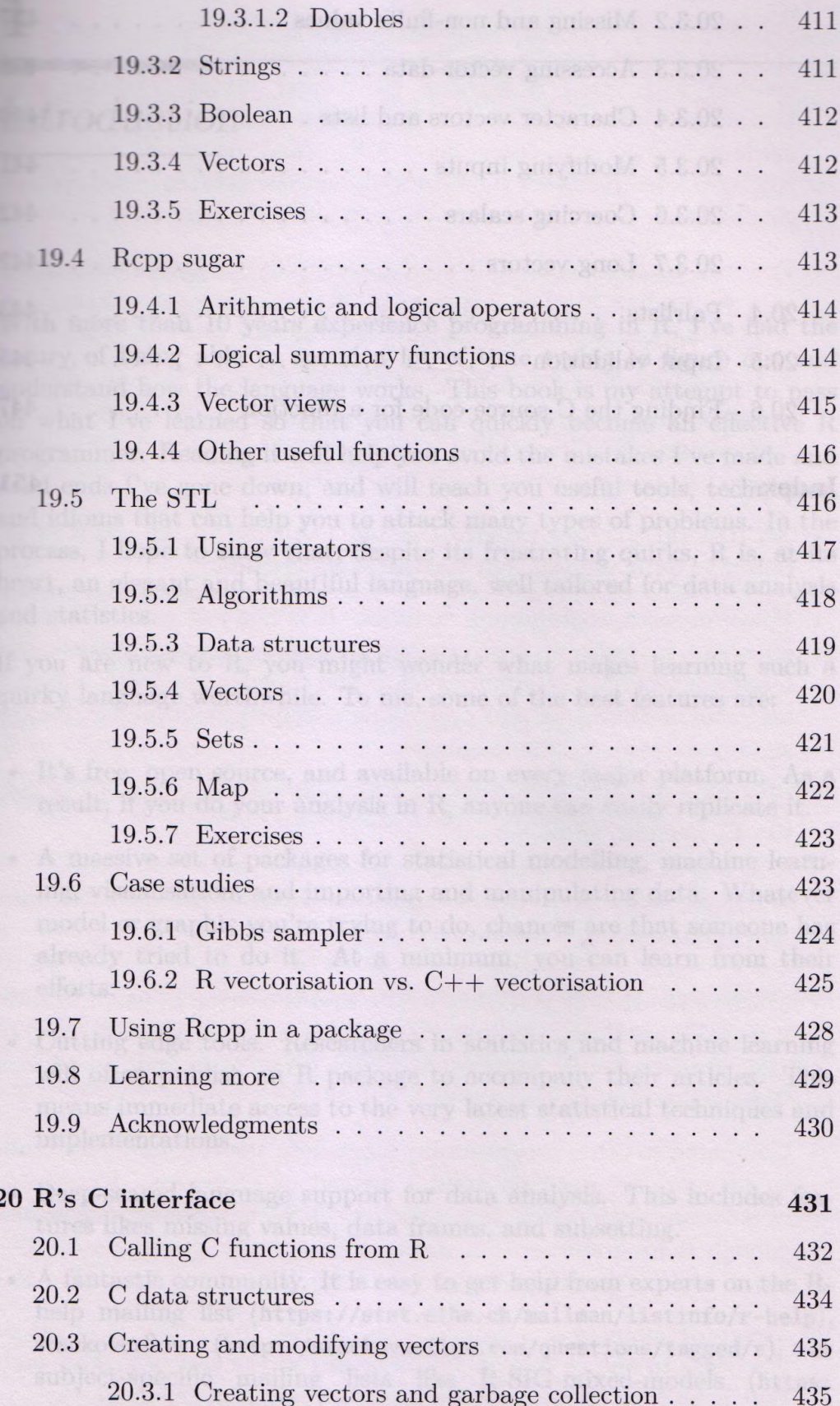

xxi

#### X X ll *Contents*

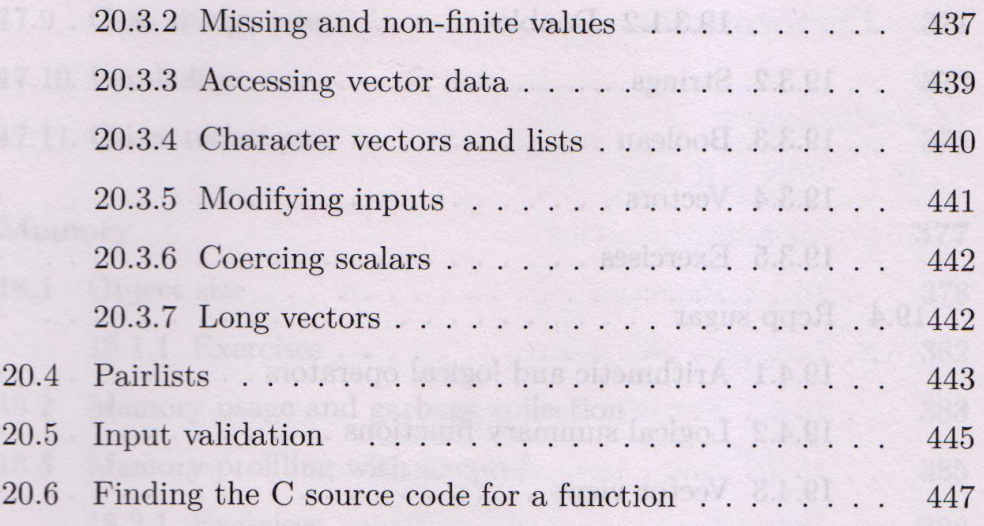

# **Index** 451